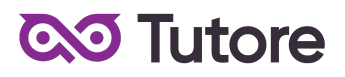

# **Regulamin Kursu Matematyka z Minecraft**

Regulamin używa definicji stosowanych w Ogólnych Warunkach Sprzedaży (OWS). Integralną częścią niniejszego Regulaminu są OWS na rok szkolny 2022/23 [\(tutore.eu/OWS/\)](https://tutore.eu/documents)

## **1. Zakres merytoryczny Kursu Matematyka z Minecraft Online**

Celem kształcenia na Kursie Matematyka z Minecraft Online jest opanowanie materiału z zakresu szkoły podstawowej poprzez zabawę w wirtualnym środowisku programu Minecraft. W ramach zajęć będą prowadzone Lekcje, mające na celu:

- 1. Zrozumienie materiału realizowanego w szkole.
- 2. Rozwijanie logicznego myślenia.

W trakcie Kursu Uczestnik potrafi rozwiązać zadania w sposób dla siebie zrozumiały w zakresie następujących tematów:

## **W klasie 1:**

- Znajomość kierunków,
- Czas na zegarze (pełne godziny),
- Znajomość dni tygodnia oraz miesięcy,
- Odczytywanie z planu i układanie planu,
- Znajomość figur geometrycznych,
- Porównywanie ilości elementów w zbiorach i szacowanie,
- Znajomość polskich monet,
- Dodawanie i odejmowanie na palcach,
- Dodawanie i odejmowanie z przekroczeniem progu dziesiątkowego w zakresie do 40 (zakres zwiększany z biegiem kursu),
- Dodawanie i odejmowanie bez przekraczania progu dziesiątkowego do 100 (zakres zwiększany z biegiem kursu),
- Podstawy mnożenia,
- Liczby rzymskie,
- Układanie liczb rosnąco lub malejąco (znaki większości i mniejszości),
- Rozwiazywanie łatwych równań z niewiadoma w postaci okienka.

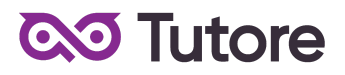

## **W klasie 2:**

- Wszystko co dla klasy 1,
- Odczytywanie informacji z planów,
- Znajomość jednostek czasu, długości, objętości i wagi,
- Znajomość liczb rzymskich w zakresie od I do XII,
- Mnożenie w zakresie do 40 (zakres zwiększany z biegiem kursu),
- Podstawy dzielenia,
- Rozróżnianie liczby dziesiątek i jedności,
- Figury geometryczne na poziomie zaawansowanym,
- Rozwiązywanie zadań z treścią w zakresie do 50 (zakres zwiększany z biegiem kursu),
- Dodawanie i odejmowanie z przekroczeniem progu dziesiątkowego w zakresie do 100 (zakres zwiększany z biegiem kursu),
- Wskazywanie liczb parzystych i nieparzystych w zakresie do 50,
- Odczytywanie godzin z zegara (godziny niepełne),
- Zamiana godzin na zegarze na popołudniowe,
- Schemat wybory elementu (np.co drugi, co siódmy),
- Rozwiązywanie łatwych równań z niewiadomą.

## **W klasie 3:**

- Wszystko co dla klasy 1 i 2,
- Szeregowanie liczb w zakresie do 1000,
- Znajomość kalendarza na poziomie zaawansowanym,
- Odczytywanie godzin z zegara na poziomie zaawansowanym (godziny niepełne, zamiana po popołudniowe),
- Figury geometryczne i ich obwody,
- Symetria i oś symetrii,
- Mierzenie odcinków,
- Odczytywanie temperatur (wartości dodatnie i ujemne),
- Dodawanie i odejmowanie trzech liczb w zakresie do 100,
- Tabliczka mnożenia,
- Dzielenie i mnożenie w zakresie do 100 (zakres zwiększany z biegiem kursu),
- Kolejność wykonywania działań,
- Wskazywanie liczby setek, dziesiątek i jedności,
- Rozwiązywanie łatwych równań z niewiadomą.

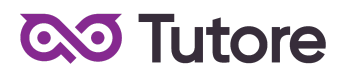

## **2. Warunki przystąpienia do Kursu**

1. Warunkiem przystąpienia do Kursu jest zawarcie umowy na warunkach określonych w OWS oraz niniejszym Regulaminie. Umowa ze Szkołą jest zawierana zdalnie i zasady jej zawarcia są określone w OWS.

2. Warunkiem koniecznym po stronie Klienta jest:

a) posiadanie akcesoriów w postaci: zeszytu w formacie A5 oraz długopisu lub ołówka b) posiadanie sprawnego komputera wraz z kamerą i mikrofonem oraz łącza internetowego o przepustowości dostatecznej do prowadzenia lekcji na platformie online Szkoły, c) w wyjątkowych sytuacjach Uczestnik może brać udział w Kursie za pośrednictwem urządzeń mobilnych, jednakże Szkoła rekomenduje udział w Kursie z użyciem komputera

3. Przystąpienie do Kursu (tj. obecność na Pierwszej Płatnej Lekcji) jest równoznaczne z potwierdzeniem posiadania minimum technicznego określonego w powyższym paragrafie. 4. Brak minimum technicznego niezbędnego do realizacji Kursu w trakcie jego trwania nie zwalnia Klienta od opłat zgodnych z OWS oraz niniejszym Regulaminem.

#### **3. Cennik i terminy płatności**

**3.1.** Cennik dla nowych uczestników, którzy realizują pełny Kurs ze startem w 3 tygodniu września 2022 r.

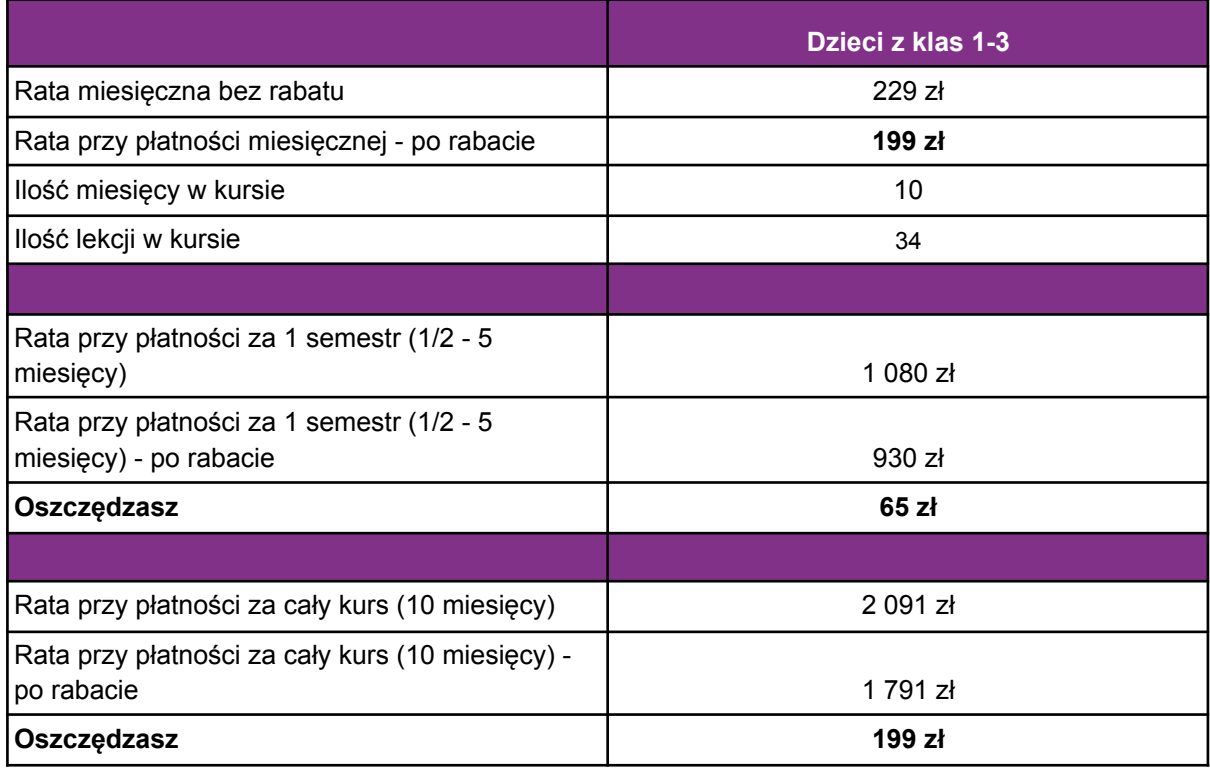

#### a) Cennik oraz opcje płatności:

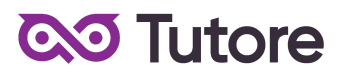

a) W ramach kursu:

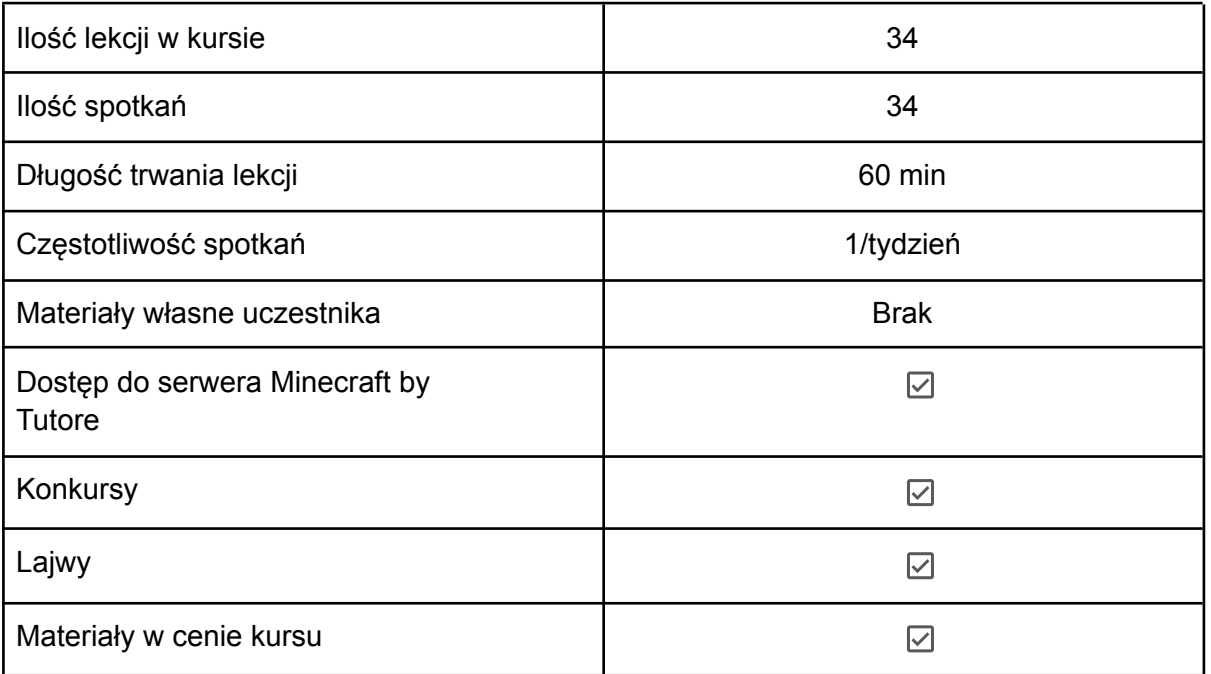

# **3.2**. Cennik i terminy płatności dla nowych uczestników

# a) Opcje płatności w miesiącu początkowym:

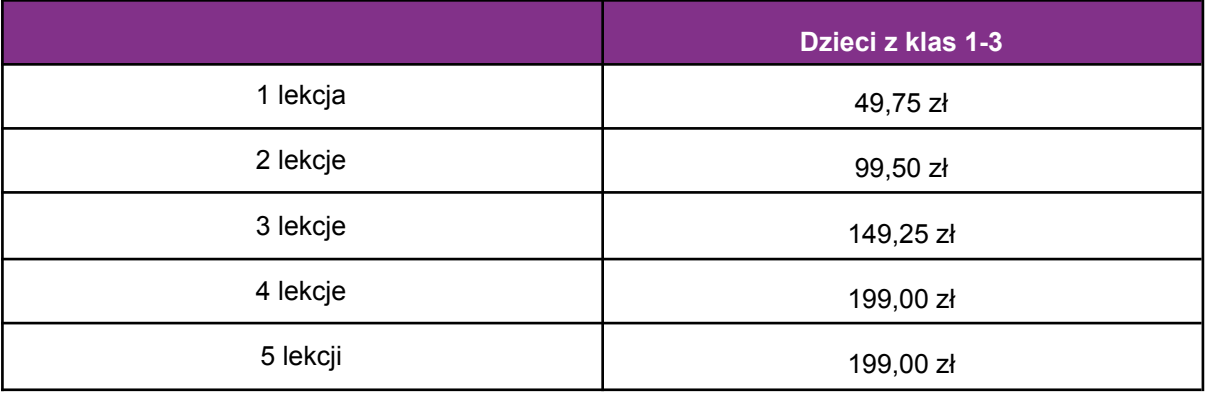

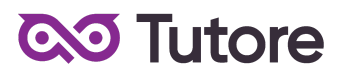

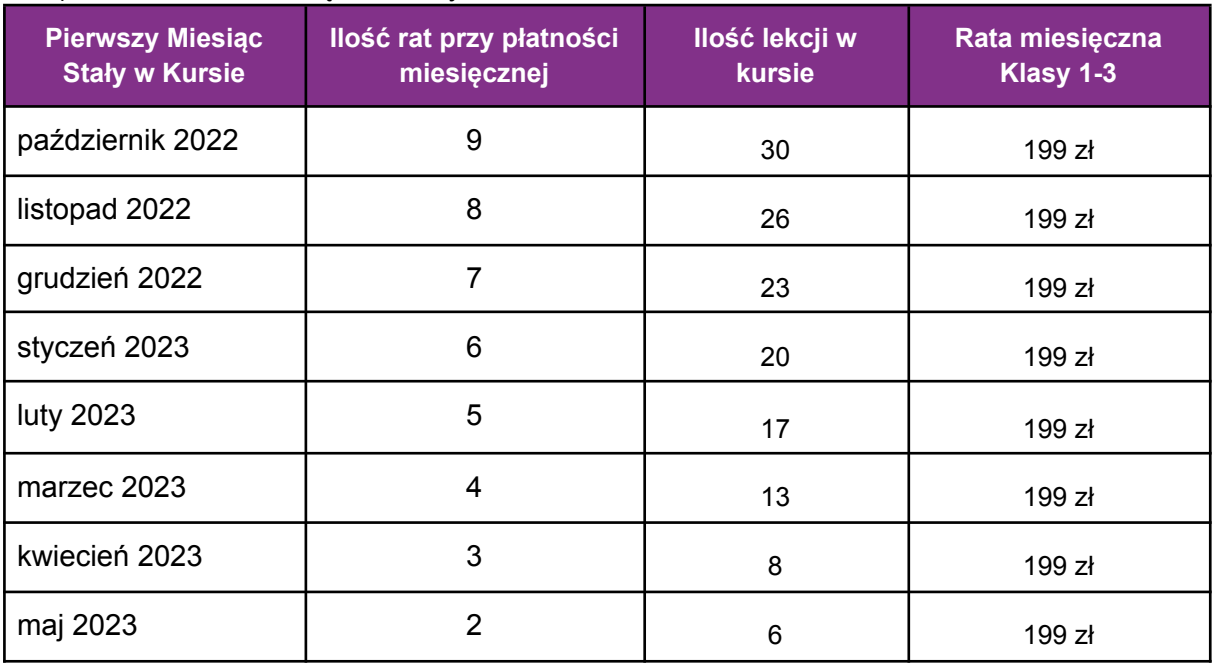

## b) Płatności w miesiącach stałych:

**3.3** Płatność za Miesiąc Początkowy dla Nowego Uczestnika Kursu wyliczona jest wg schematu: Ilość Płatnych Lekcji w Miesiącu Początkowym x jednostkowa kwota podana w cenniku. Cena jednostkowa uzależniona jest od wyboru opcji płatności podanych w niniejszym regulaminie do kwoty nie wyższej niż 199 zł dla dzieci z klas 1-3

**3.4** Rozliczenie za ewentualne niezrealizowane zajęcia zostanie dokonane w kwotach jednostkowych podanych w powyższym Cenniku: 49,75 zł dla dzieci z klas 1-3

**3.5** Terminy płatności są następujące:

a) w Miesiącu Początkowym - do ostatniego dnia kalendarzowego tego miesiąca

b) w Miesiącu Stałym - do 10-go dnia miesiąca za dany miesiąc

c) ww. terminy płatności obowiązują także w przypadku wszystkich rodzajów płatności: raty za 1 miesiąc, za połowę Kursu lub za cały Kurs

**3.6** Szkoła zastrzega sobie prawo do możliwości zmian cen podanych w powyższym Cenniku w trakcie trwania Kursu. Aktualny Cennik będzie dostępny na Platformie Tutore dla każdego zalogowanego Uczestnika Kursu.

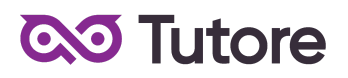

# **4. Przebieg Lekcji**

1. Każda Lekcja rozpoczyna się przeglądem prac wykonanych poza godzinami zajęć. Przegląd może trwać do 15 minut i jest istotnym elementem programu dydaktycznego. Podczas przeglądu Uczestnicy mogą pokazać prace dodatkowe o dowolnym temacie i wykonane w dowolnej technice.

2. Każda Lekcja dzieli się na odpowiednie do tematu ćwiczenia których kolejność przedstawia nauczyciel po sprawdzeniu dodatkowych prac.

3. Podczas Lekcji Uczestnicy na bieżąco pokazują postępy w pracy, a nauczyciel stosuje zarówno pochwały jak i korekty, aby pomóc w doprowadzeniu pracy do najlepszej możliwej postaci.

4. Uczestnik nie ma obowiązku stosowania się do sugestii nauczyciela jeśli są one niezgodne z jego przekonaniami, ale jeśli notorycznie powtarzać się będzie odmowa współpracy z nauczycielem to nie należy oczekiwać korzyści z Lekcji dla Uczestnika. 5. Nauczyciel ma prawo zwrócić Uczestnikowi uwagę w odpowiedzi na niestosowne zachowanie, takie jak używanie wulgaryzmów, przerywanie innym, rozmawianie na tematy

niezgodne z tematem Lekcji i inne, takie jak te które niedopuszczalne są w trakcie zajęć szkolnych.

6. Jeśli Uczestnik nie poprawi swojego zachowania nauczyciel ma prawo zgłosić sytuację do infolinii, czego konsekwencją jest telefon do w sprawie wyjaśnienia zachowania Uczestnika. 7. Jeśli zachowanie nie ulegnie poprawie po wielokrotnych interwencjach nauczyciela i infolinii to organizator zastrzega sobie prawo do dyscyplinarnego wypisania Uczestnika z Kursu za jego naganne zachowanie.

# **5. Ewaluacje**

1. Raz w ciągu semestru Klient może otrzymać informację o wynikach nauki Uczestnika. Informacja jest przekazywana drogą mailową w formie opisowej.

2. Informacje zawarte w ewaluacji wynikają z minimum dwu miesięcznego doświadczenia nauczyciela z Uczestnikiem.

3. Charakteryzowane są czynniki takie jak postępy w zdobywaniu umiejętności,

zaangażowanie na Lekcji i poza Lekcją, interakcja z nauczycielem i innymi Uczestnikami, aspekty techniczne (używanie kamery i mikrofonu).

4. Ewaluacja ma na celu jedynie powiadomienie o tym jak uczeń odbierany jest podczas lekcji, nie działa na zasadzie oceny szkolnej. W żadnym wypadku wynik ewaluacji nie wyraża realnego stanu umiejętności Uczestnika ze względu na niemożliwość pełnej i obiektywnej oceny twórczości pozalekcyjnej dziecka.

5. Nauczyciel ma możliwość pominięcia w ewaluacji Uczestnika na temat którego nie ma wystarczającej ilości informacji (na przykład ze względu na brak obecności, brak wykorzystania kamery lub brak jakiejkolwiek komunikacji).

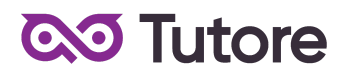

## **6. Realizacja Kursu**

1. Częstotliwość Spotkań - 1 raz w tygodniu.

2. Długość trwania jednej Lekcji - 60 minut.

3. Harmonogram prowadzonych zajęć - Szkoła zobowiązuje się do przeprowadzenia Kursu zgodnie z wyznaczonym Kalendarzem zajęć. Kalendarz zajęć jest uzależniony od daty rozpoczęcia Kursu oraz od dnia lub dni tygodnia, w którym lub w których odbywają się Lekcje i będzie przekazany w formie załącznika lub pokazany na platformie Tutore.eu 4. Dni wolne - Szkoła nie prowadzi zajęć w ustawowo wyznaczone dni wolne od pracy (niedziele i święta) oraz dni wolne wyznaczone przez Szkołę. Szkoła prowadzi zajęcia w soboty.

- 5. Ilości Uczestników w grupie:
- a) minimalna ilość osób w grupie 4 osoby,
- b) maksymalna ilość osób w grupie 10 osób.

## **7. Wymagania systemowe**

Komputer z systemem Windows 10 lub nowszy / MacOS Catalina 10.15 lub nowszy

## **8. Rezygnacja z Kursu**

Rezygnacja z Kursu może nastąpić na zasadach opisanych w OWS.